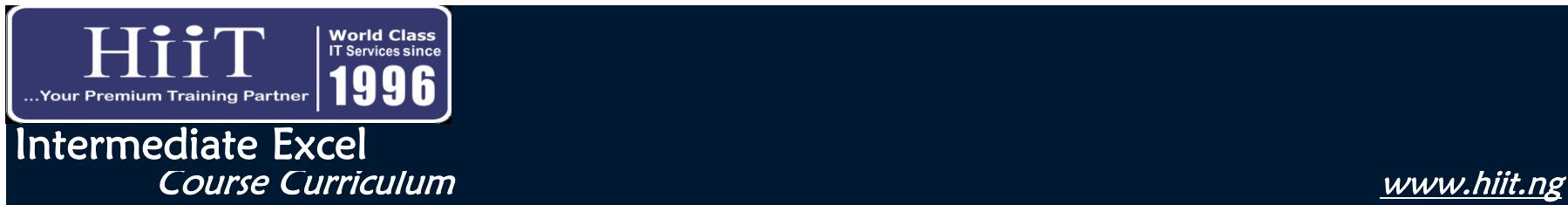

## Course Overview:

This course is designed to equip participants with intermediate-level skills in Microsoft Excel, enhancing their ability to analyze data, create advanced charts, and automate tasks. Whether you are a business professional, analyst, or student, this course will empower you with practical Spreadsheet skills for improved productivity and data management.

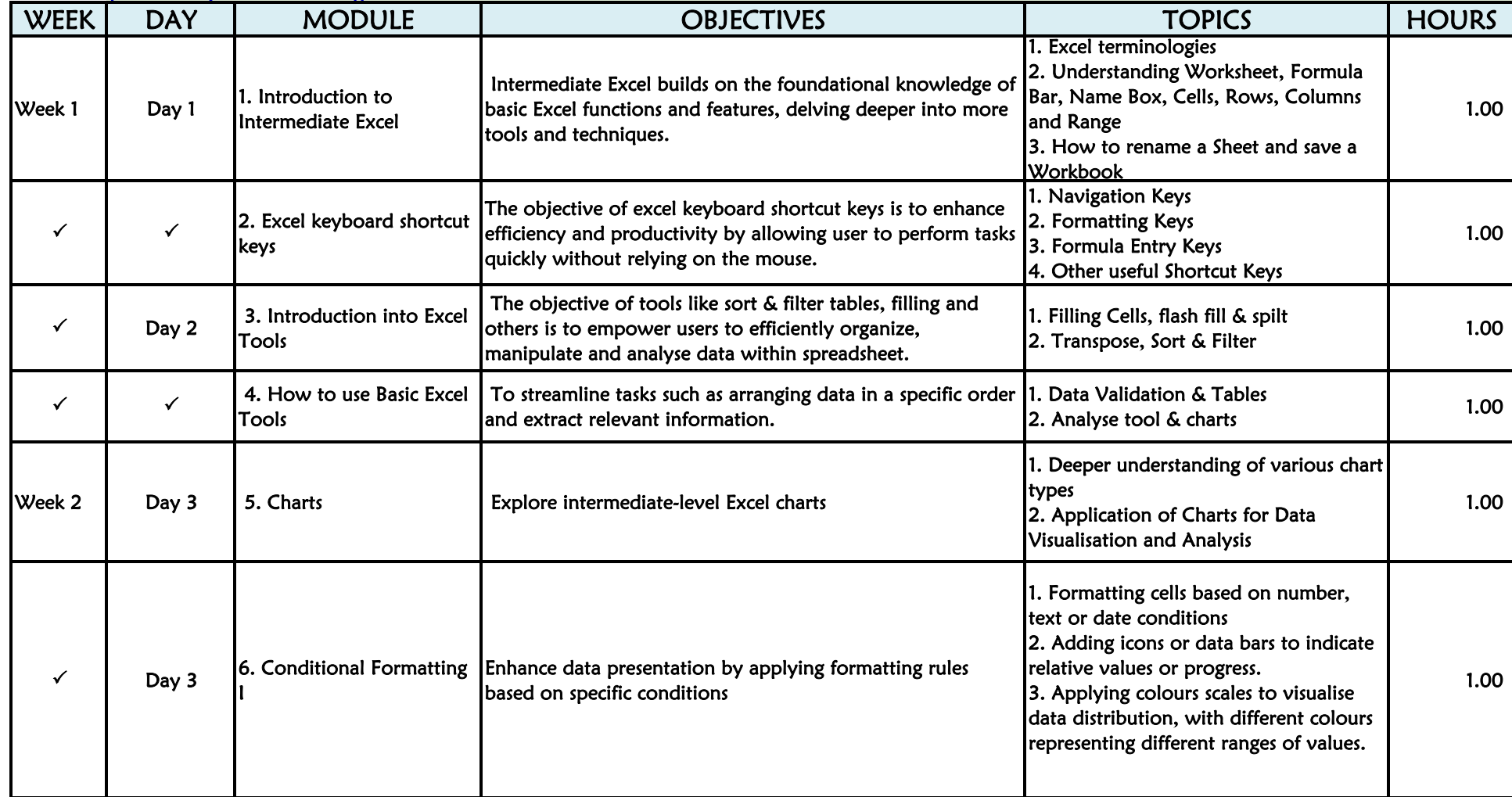

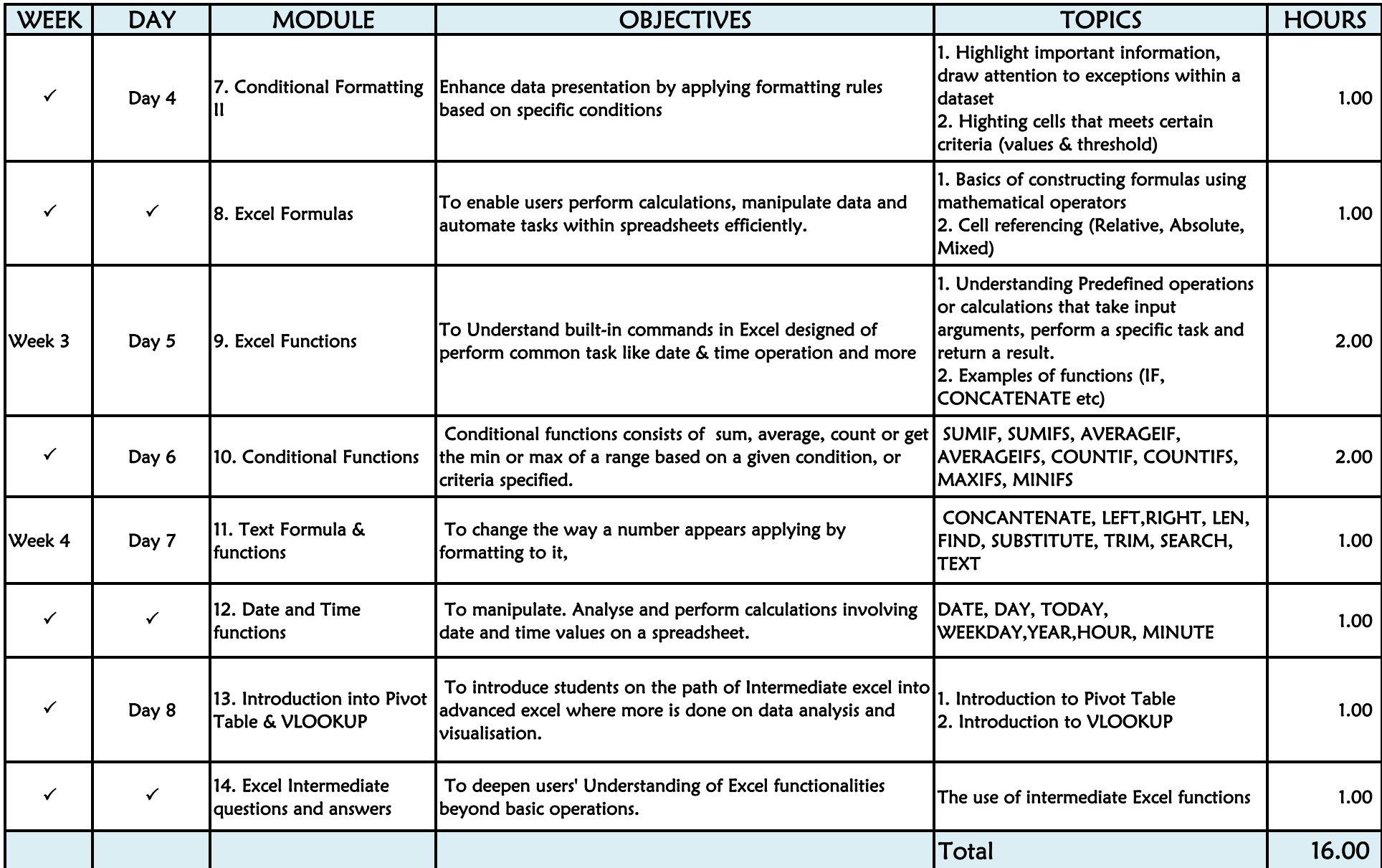